## **智行理财网** Bitget交易所莱特币怎么购买和交易

莱特币是一种加密货币,采用类似比特币的技术,但具有更快的交易确认速度和 更低的交易费用。莱特币在2011年由一位前谷歌工程师创建,并在2013年达到巅 峰价值。

 可以使用加密货币交易所Bitget购买莱特币。要使用这个方法,您需要注册一个Bi tget交易所账户并购买比特币或以太币,然后将它们转换为莱特币,在Bitget交易 所中购买莱特币通常需要支付一些手续费。

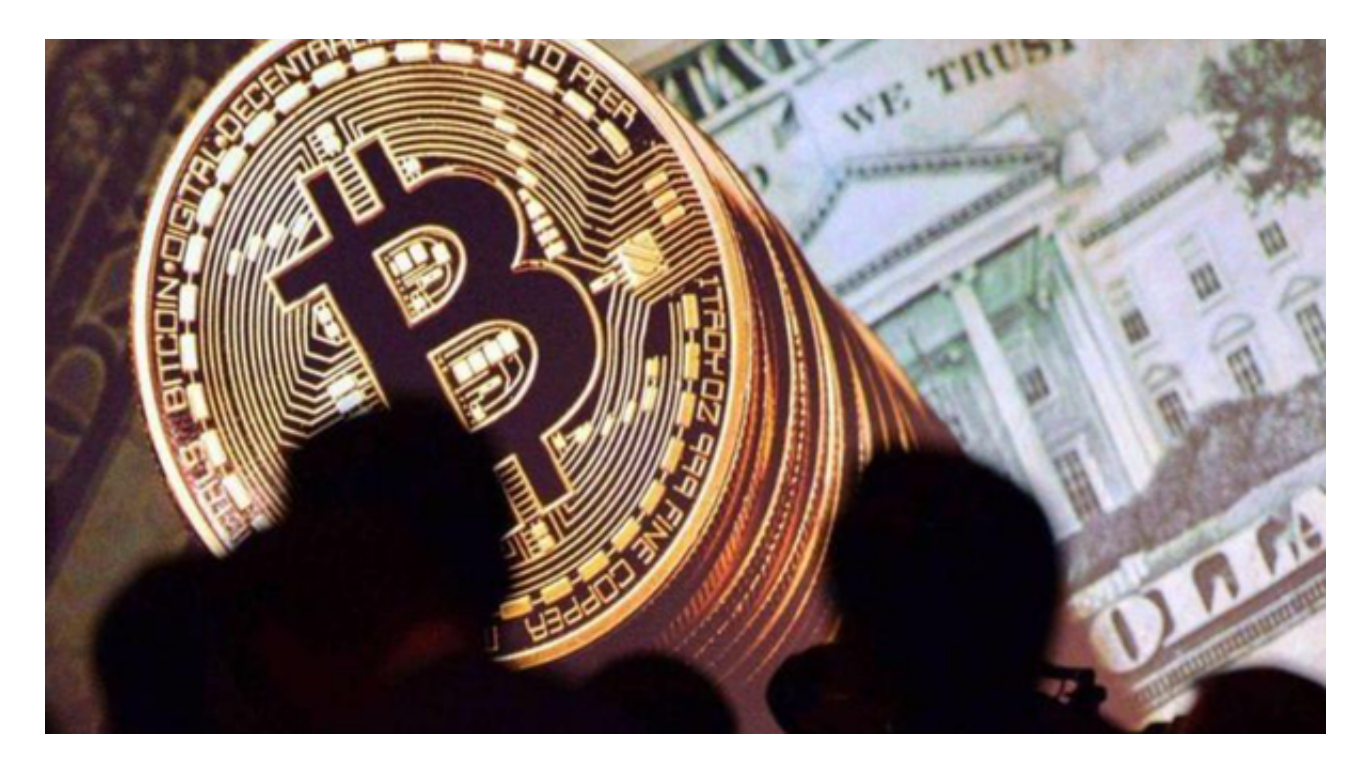

 下载Bitget交易APP:在应用商店或Bitget官网上下载Bitget交易APP。Bitget交 易APP支持iOS和Android系统,您可以根据自己的设备选择相应的版本。

Bitget交易APP在线注册步骤:打开Bitget交易APP并点击"注册"按钮,在下载 并安装Bitget交易APP后,您需要打开APP并点击"注册"按钮。如果您已经有了B itget账户,可以直接登录。在注册页面中,您需要填写一些基本的个人信息,包括 手机号码、邮箱地址、登录密码等。请注意,您需要使用真实的手机号码和邮箱地 址进行注册,因为Bitget会通过这些信息来验证您的身份。

 您还可以通过P2P交易方式从其他人手中购买莱特币。您可以通过社交媒体平台或 与当地的加密货币社区联系,寻找拥有莱特币的卖家,然后与他们面对面完成交易 。买入莱特币后,您可以将它们存放在Bitget钱包中,并在Bitget交易所中出售获 得收益,也可以转移到其他人的钱包中进行交易。

 由于莱特币是一种普遍的加密货币,因此可以在大多数加密货币交易所中进行交 易。通过交易所,您可以在市场上出售或购买莱特币。在交易过程中,交易所会收 取一定的交易费用。

 您可以通过P2P交易方式与其他人进行面对面交易。在这种情况下,您需要与对方 协商莱特币的价格,并通过智能手机或笔记本电脑等设备来完成交易,需要注意的 是,此类P2P交易需要特别小心。

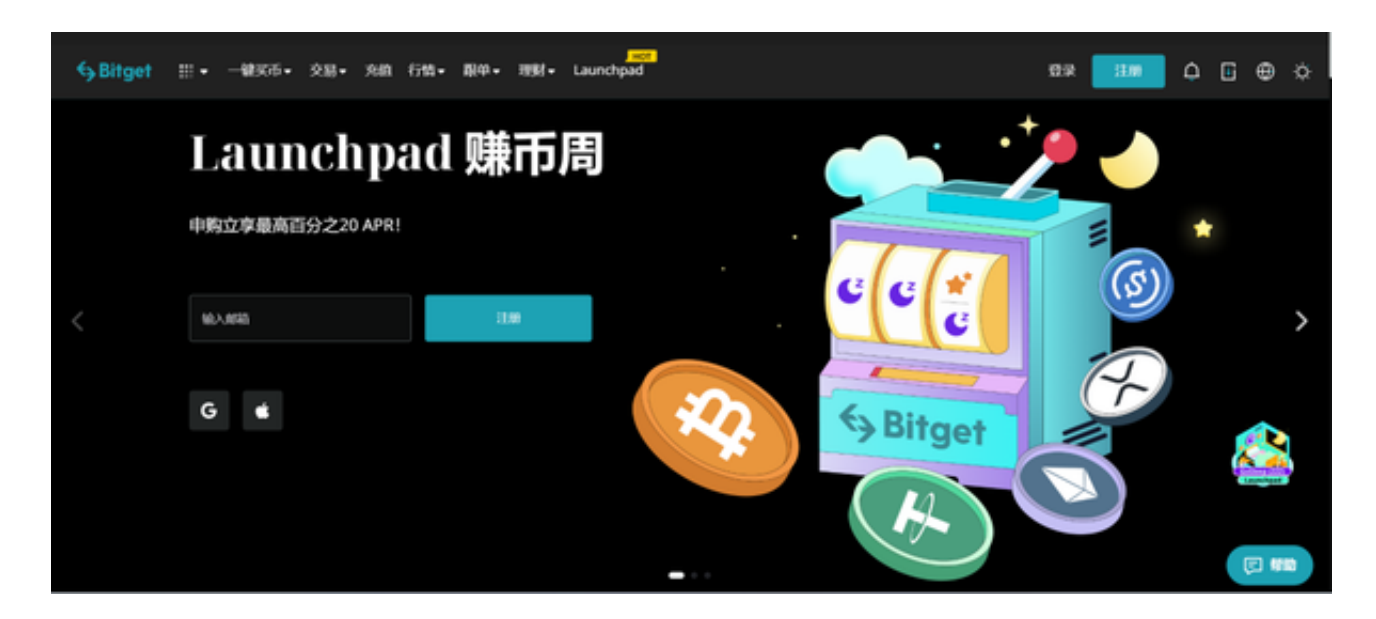

买入和交易莱特币可能需要您发挥创意和克服一些风险,但是在您选择正规的交 易时,买入和交易莱特币是非常安全的,从而使您能够参与到这个新兴的行业中。